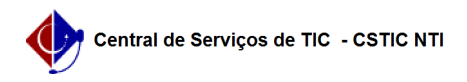

## [questão] Como requisitar material fora do módulo almoxarifado? 22/07/2024 15:54:59

## **Imprimir artigo da FAQ**

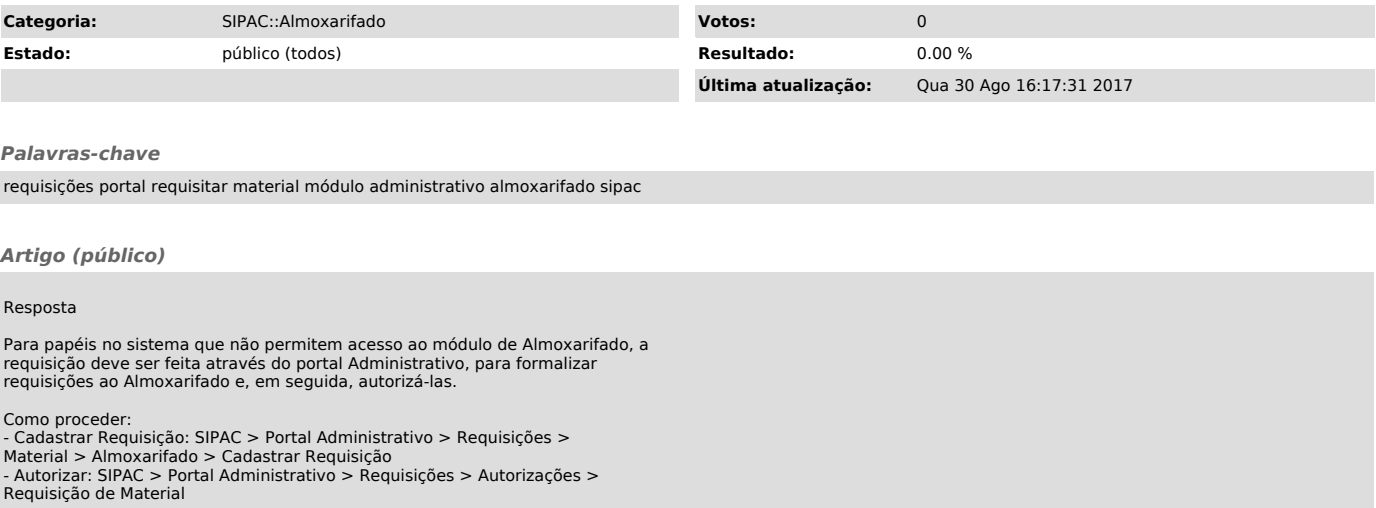